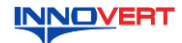

## Преобразователь частоты **INNOVERT IVD E 0.12 - 110 KBT**

Краткое описание\*

#### **ВВЕЛЕНИЕ**  $\mathbf{1}$

Благодарим Вас за выбор универсального многофункционального высокоэффективного преобразователя частоты (ПЧ) вентиляторной серии. INNOVERT IVD\_E – простой, компактный и экономичный преобразователь частоты с основным набор инструкции приведены для удобства описания; они могут отличаться в деталях от модернизированных версий преобразователя.

Данное описание должно храниться у конечного пользователя для проведения технического обслуживания.

## «лумпышта».<br>\*Подробная инструкция на сайте <u>https://innovert.ru/</u> в разделе «Документация».

### 2. ОБОЗНАЧЕНИЕ

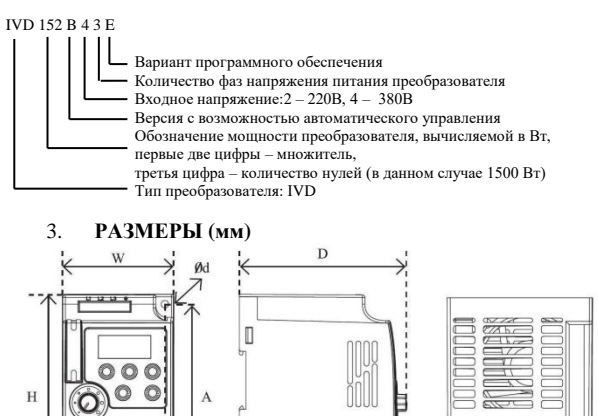

# $\overline{\mathbb{I}}$ المعجمية

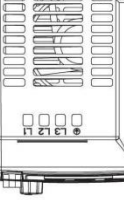

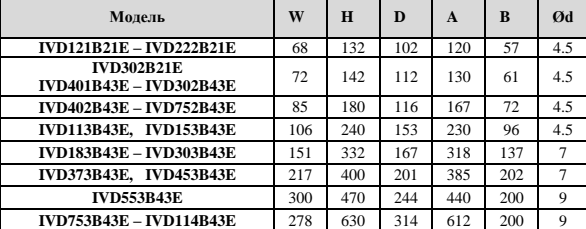

Может крепиться на стандартную DIN-рейку 35 мм для преобразователей до 7,5 кВт.

#### ОПИСАНИЕ КНОПОК  $\Delta$ .

#### $(1)$ Модели до 45 кВт

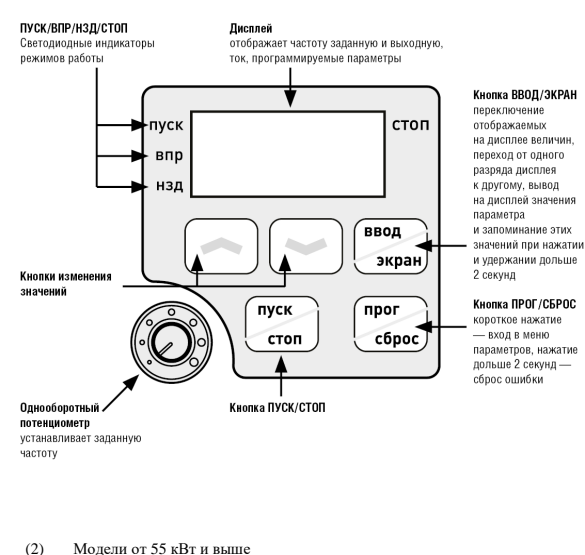

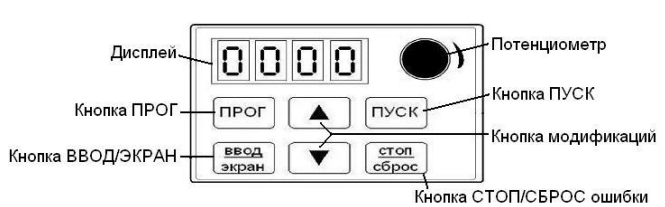

## 5. ХАРАКТЕРИСТИКИ

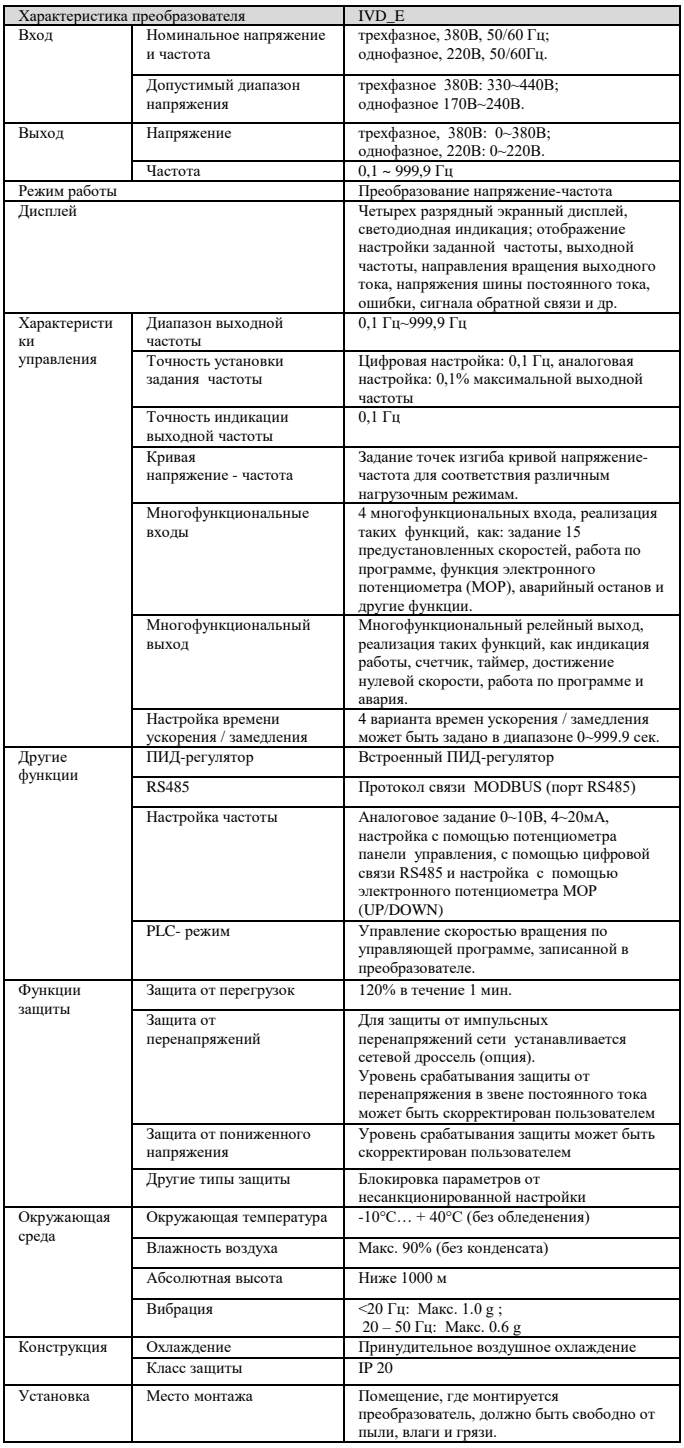

#### СХЕМА ПОЛКЛЮЧЕНИЯ 6

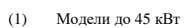

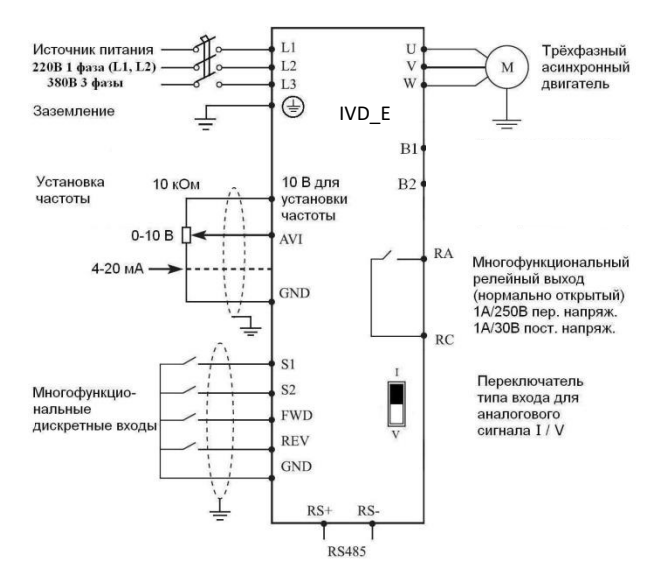

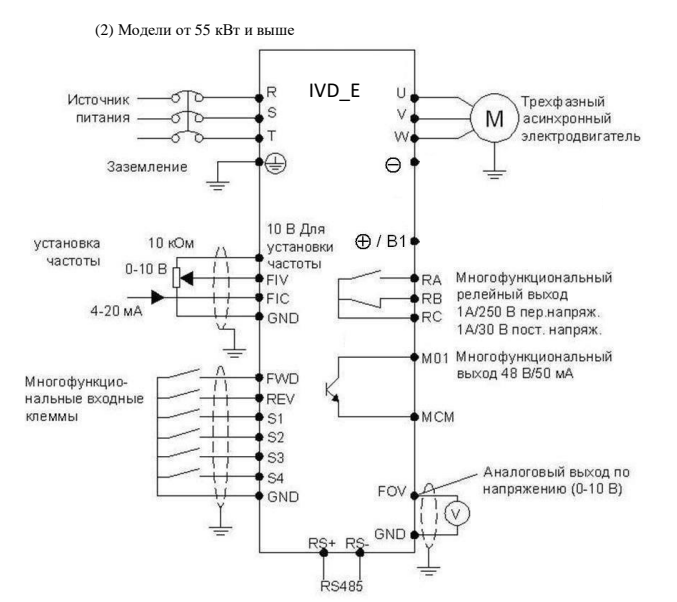

## **7. ПАРАМЕТРЫ**

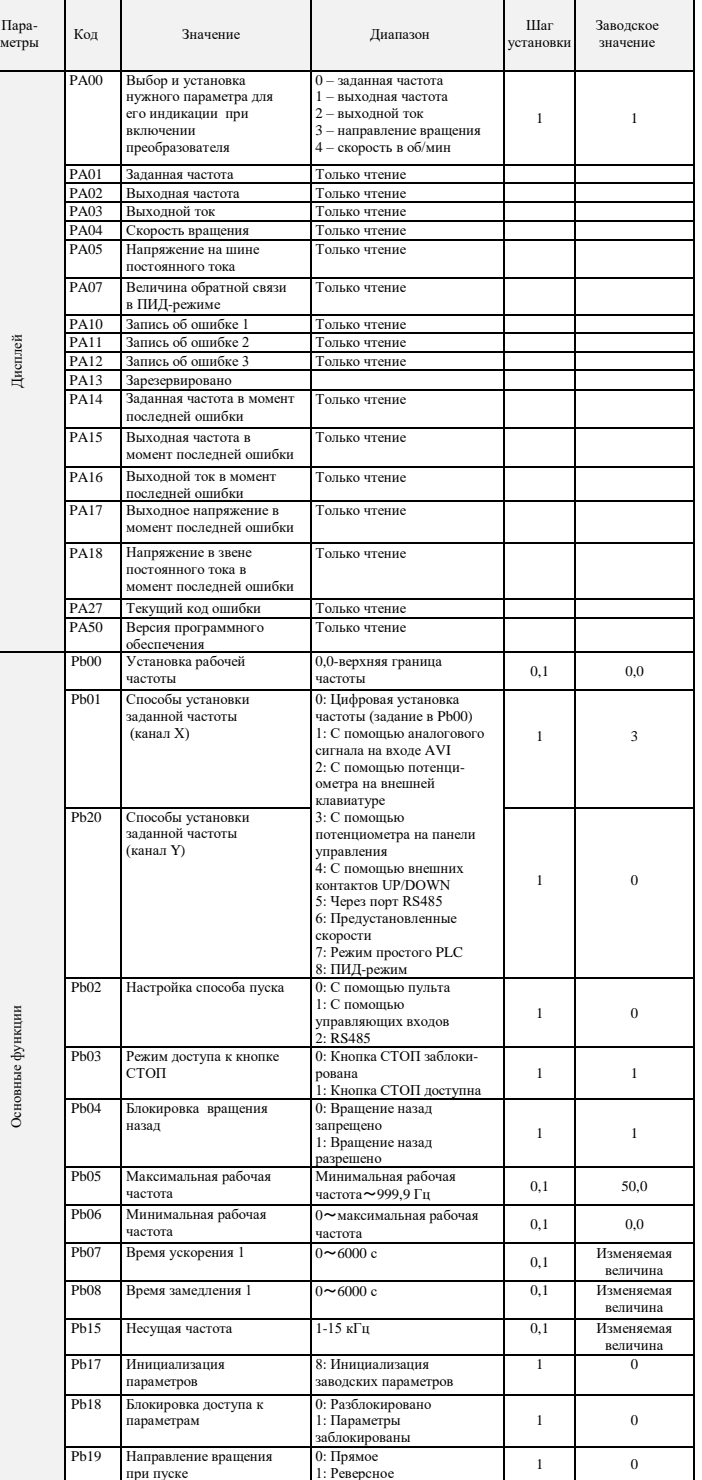

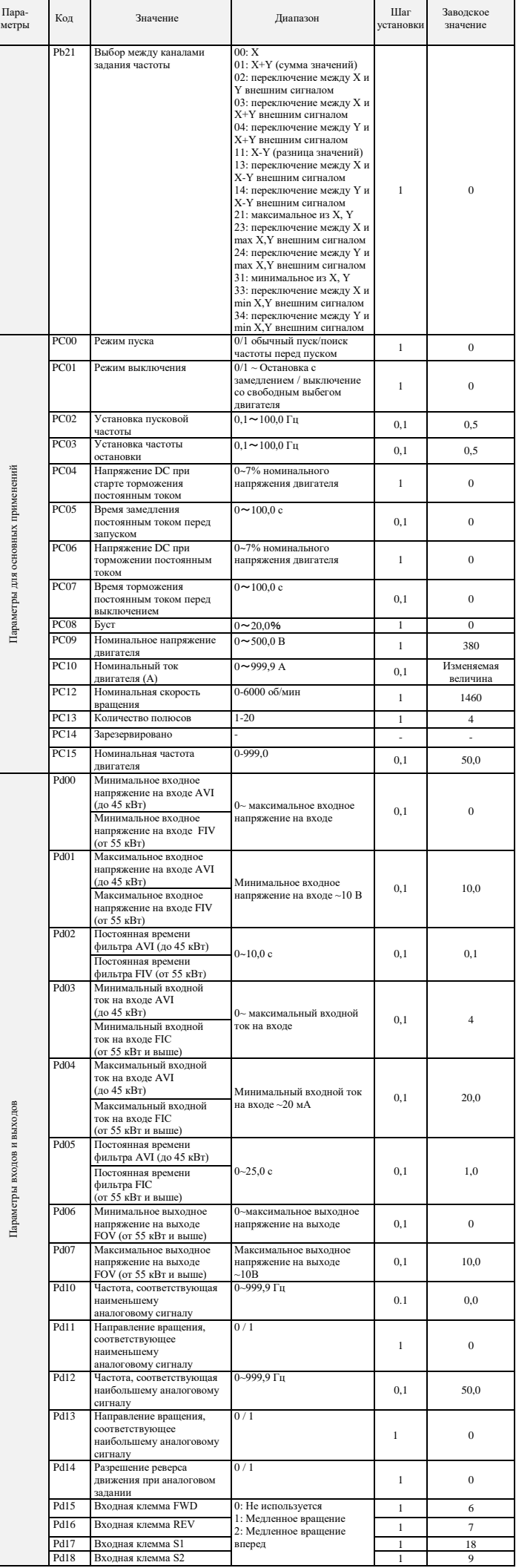

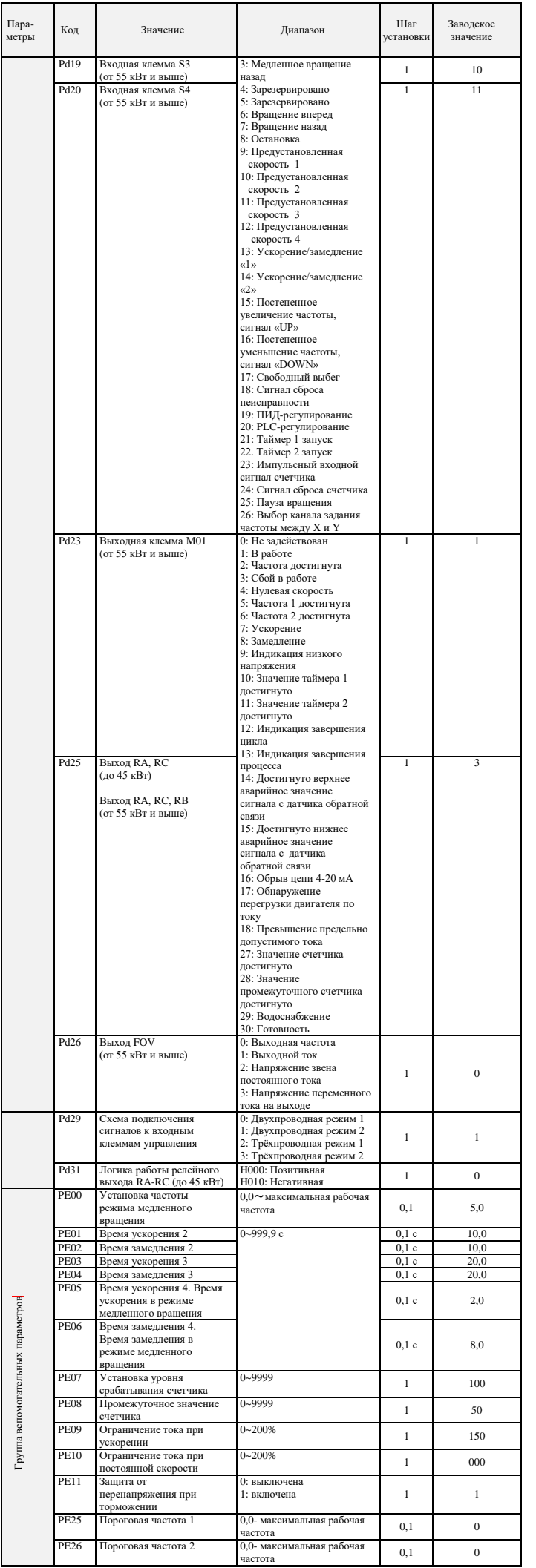

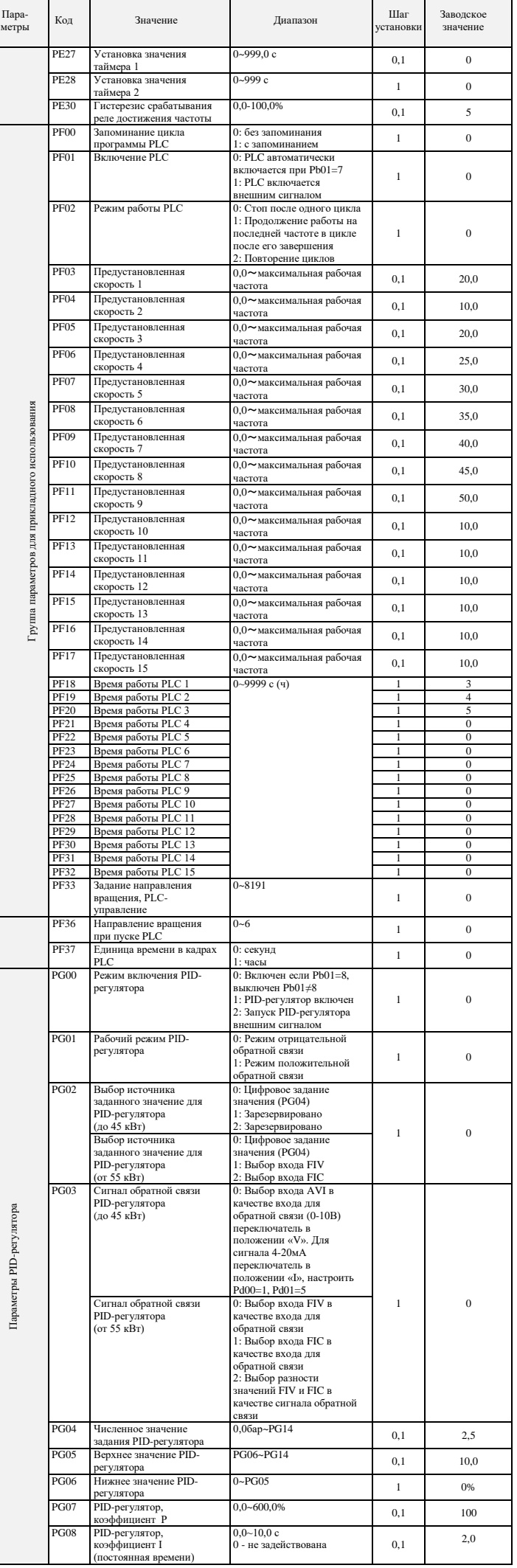

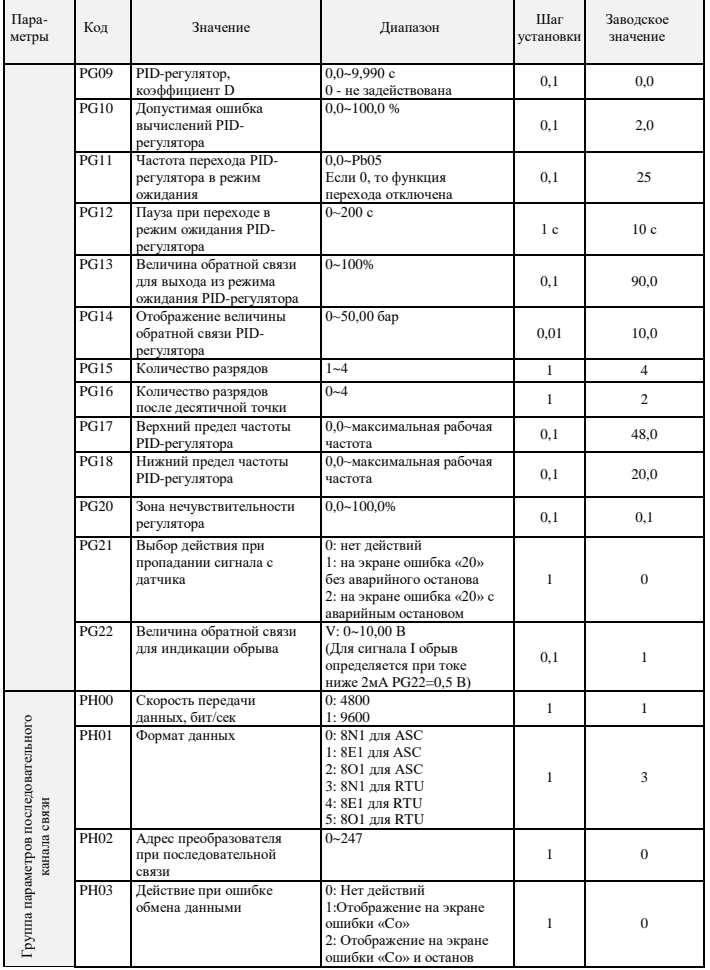

## 8. коды ошибок

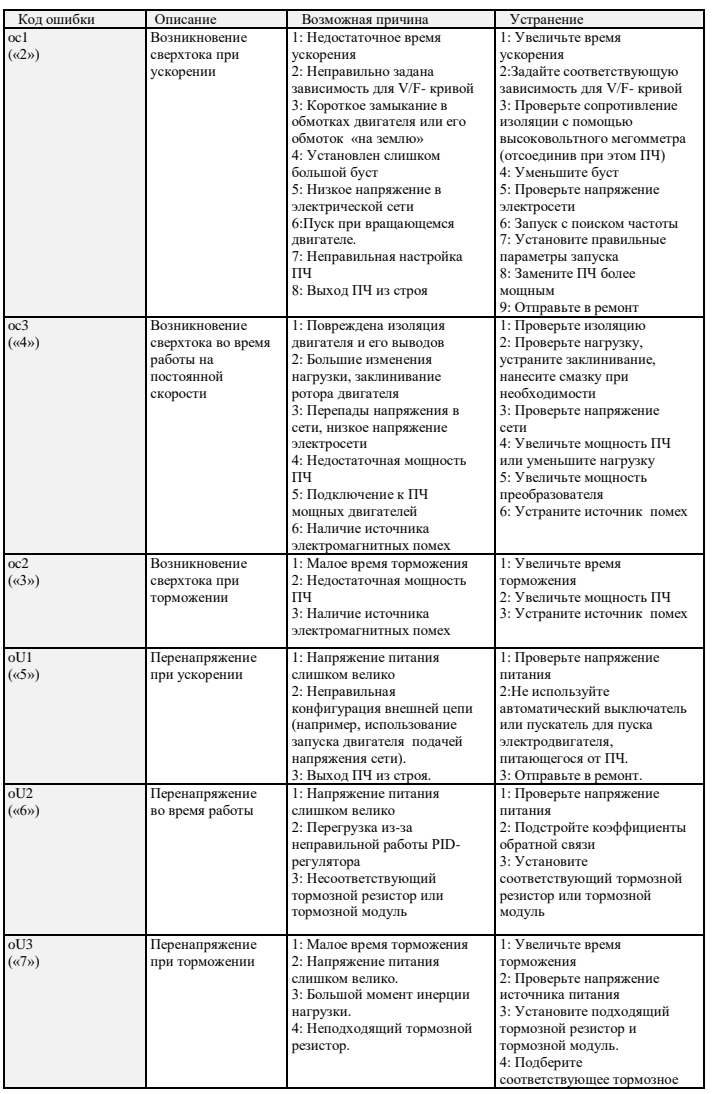

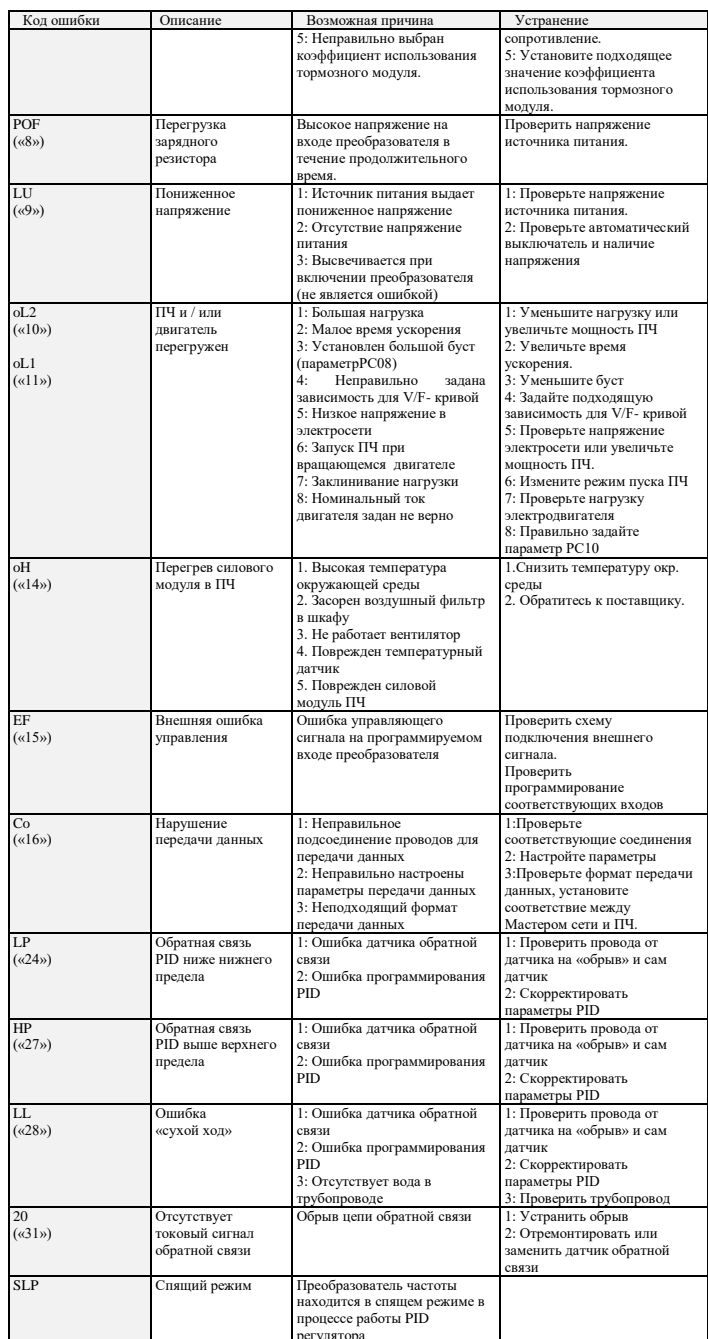

Последовательность действий при возникновении ошибок указана в подробной инструкции по<br>эксплуатациинасайте http://innovert.ru/ в разделе «Документация».

## 9. ХАРАКТЕРИСТИКИ ПРЕОБРАЗОВАТЕЛЕЙ ЧАСТОТЫ

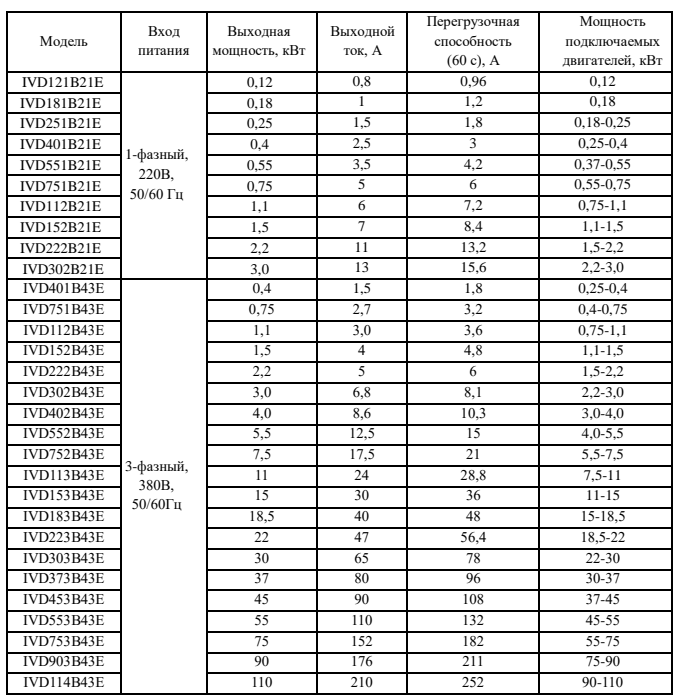